## SIEMENS WinCC V7.5 SP2 6AV63812BN075AVO

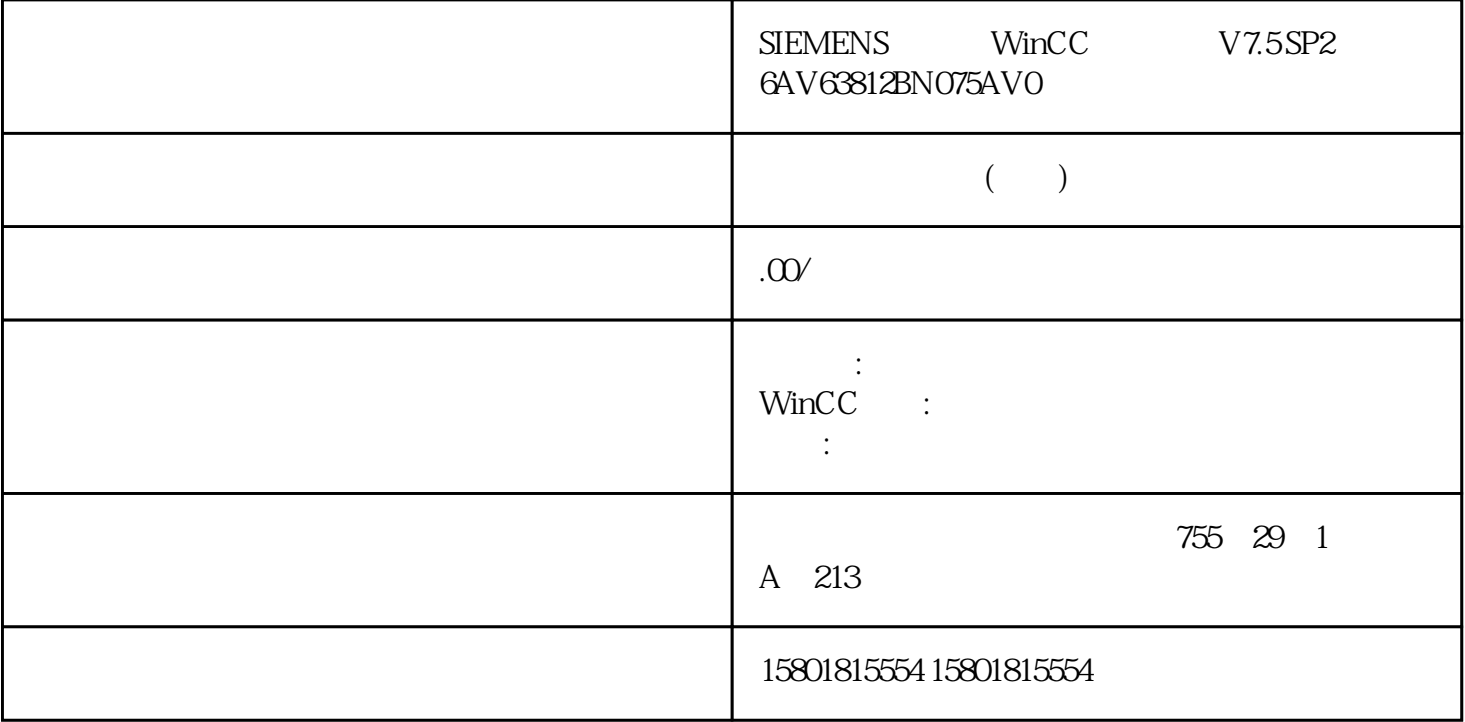

" " (Properties) " " (Properties)

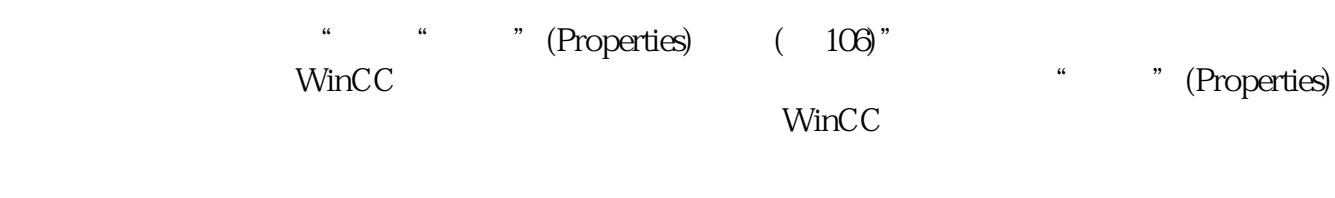

 $\hbox{``}$   $\hbox{``}$   $\hbox{``}$   $\hbox{NUM-Lock}$ 

 $-$  –  $-$  10%  $\frac{a}{2}$  - "  $\frac{a}{2}$  + " -  $\frac{a}{2}$  +  $\frac{a}{2}$  +  $\frac{a}{2}$  +  $\frac{a}{2}$  +  $\frac{a}{2}$  +  $\frac{a}{2}$  +  $\frac{a}{2}$  +  $\frac{a}{2}$  +  $\frac{a}{2}$  +  $\frac{a}{2}$  +  $\frac{a}{2}$  +  $\frac{a}{2}$  +  $\frac{a}{2}$  +  $\frac{a}{2}$  +  $\frac{a}{2}$  +  $\frac{a}{2}$  +